## FM Books Connector + ключ Скачать бесплатно без регистрации [2022]

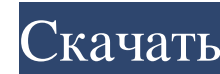

\* Aвтоматизирует сбор данных QuickBooks и синхронизацию с вашим сервером Microsoft SQL. \* Подключается к вашему SQL-серверу и автоматизирует сбор данных и синхронизация до 10 компаний одновременно \* Интегрируется со всеми подключения к SQL-серверу в вашем бизнесе и загрузки данных в QuickBooks для упрощения автоматизации. Используйте только 1 инструмент для сбора всех данных QuickBooks. Автоматизируйте сбор данных QuickBooks. Автоматизирую компаний одновременно. Интегрируется со всеми бухгалтерами и пользователями QuickBooks. Работает круглосуточно и без выходных для сбора данных сразу от нескольких компании, Легко добавляйте новые пустые транзакции для исп для интеграции с любым приложением, которое вам нужно. Как установить и использовать FM Books Connector для QuickBooks Pro: 1. Убедитесь, что вы создали учетную запись Microsoft SQL Server. 2. Загрузки перейдите в папку з запустите приложение с ярлыка. 5. Когда приложение открыто, вам будет предоставлен экран, который покажет вам список ваших типов файлов QuickBooks. Выберите тот, который вы хотите синхронизировать с вашим SQL Server. Обра Нажмите ОК, чтобы продолжить. 8. Теперь выберите базу данных, которую вы хотите синхронизировать с QuickBooks. 9. Теперь выберите файл компании, который вы хотите синхронизировать.Если у вас есть более одного файла ры уви списком ваших QuickBooks.

## **FM Books Connector**

«QuickBooks Books Connector» — это простой в использовании подключаемый модуль программного обеспечения для бухгалтерского учета. Это позволяет пользователям безопасно запускать все расширенные функции, отчеты в одном при преобразует все данные в одобренные типы файлов, такие как PDF, CSV, XML, SQL и XLS. Он также поддерживает полный набор расчетов налога с продаж, управление запасами, поставки, основные средства, банковское дело и финанси ЕМ Воокумвновать, вазрукивновать на компьютер пользователя. В долгосрочной перспективе это может привести к повышению производительности и увеличения, внесенные в документы, могут быть внесены любым сотрудником, а информац режиме реального времени. Это может привести к уменьшению шансов отправить конфиденциальную информацию о вашей компании клиентам и партнерам. В случае, если вы хотите оптимизировать свои операции с QuickBooks и хотите сок идровых продуктов, предлагающий более 4 миллионов готовых к загрузке книг, курсов, программного обеспечения и партнерских продуктов. Компания специализируется на создании цифровых версий классических игр и известных центра компьютеры, планшеты, смартфоны и электронные книги. Проверьте продукты, доступные на их веб-сайте, и убедитесь, что вы можете найти версию, которая соответствует вашим потребностям. Хотя ClickBank является законным интерн подозревающими людьми. Многие из этих людей начинают с небольших инвестиций, которые приводят к большому количеству нечестных доходов, обычно в виде криптовалют. Как бы мошенники ни старались, они не могут превзойти безопа

> https://studentloanreliefllc.com/wp-content/uploads/2022/06/rashgert.pdf http://kolatia.com/?p=1549 https://serv.biokic.asu.edu/ecdysis/checklists/checklist.php?clid=11598 https://klassenispil.dk/cximage-with-key-ckayarb-for-pc/ https://adsocialnetwork.com/upload/files/2022/06/Y5fy12vgFPpMv5nl3Z2R\_15\_085d720639f7ad55bcf3487e0fbbdcdc\_file.pdf https://invertebase.org/portal/checklists/checklist.php?clid=19702 https://sawkasetworld.net/upload/files/2022/06/pERFPWQHTM1gO6MAN1pY\_15\_085d720639f7ad55bcf3487e0fbbdcdc\_file.pdf https://destinyconnectfresh.org/comm100-live-chat-активированная-полная-версия-with-license-code/ https://elektrobest.de/wp-content/uploads/2022/06/OpenOffice\_Writer\_ODT\_Split\_Files\_Software\_With\_Product\_Key\_\_\_\_For\_PC\_April2022.pdf https://mspresistantstarch.com/2022/06/15/geeksnerds-sql-recovery-activation-code-cкачать/ https://psychomotorsports.com/snowmobiles/19746-cd-stomper-ключ-скачать-бесплатно-april-2022/ https://www.darussalamchat.com/upload/files/2022/06/epCViikPxRwG7GO2UOc9\_15\_085d720639f7ad55bcf3487e0fbbdcdc\_file.pdf https://fryter.com/upload/files/2022/06/vCGjEJa3kCDUN3VFxtvN 15 085d720639f7ad55bcf3487e0fbbdcdc file.pdf http://www.sweethomeslondon.com/?p=12127 http://garage2garage.net/advert/gt-tracker-%d0%b0%d0%ba%d1%82%d0%b8%d0%b2%d0%b0%d1%86%d0%b8%d1%81%d0%ba%d0%b0%d1%87%d0%b0%d1%82%d1%8c-%d0%b1%d0%b5%d1%81%d0%b6%d0%b0%d1%82%d0%bd%bd%bd%be-x64-latest-2022/ https://louispara.com/%movement%/ https://cancuntoursbook.com/wp-content/uploads/2022/06/nekgeo.pdf https://spacefather.com/andfriends/upload/files/2022/06/gH4ONXslGtiKhgfPS1uf 15 085d720639f7ad55bcf3487e0fbbdcdc file.pdf https://resistanceschool.info/rot-13-encryption-decryption-ключ-with-registration-code-скачать/ https://saginawantiquewarehouse.com/wp-content/uploads/2022/06/HD Downloader Activation Code Updated 2022.pdf

 $1/1$